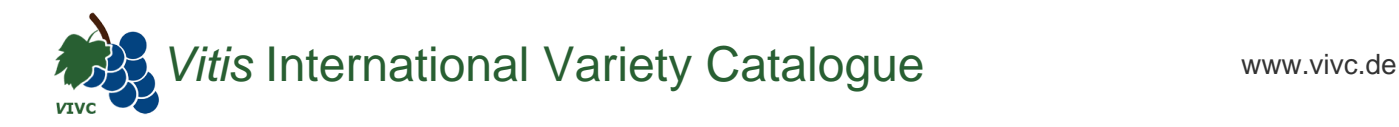

## Passport data

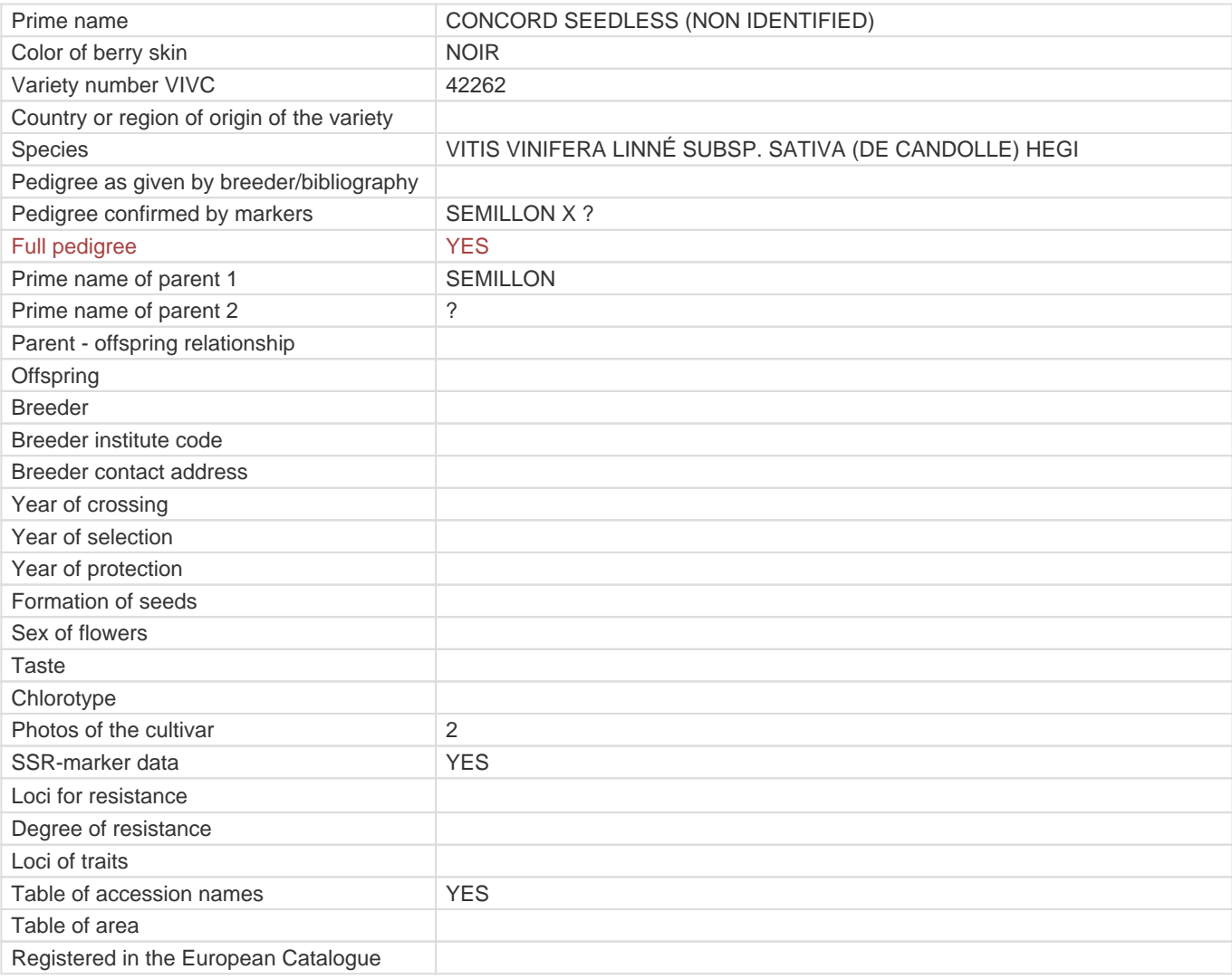

**Links to:**

- [Bibliography](https://vivc.de/index.php?r=literaturverweise%2Fbibliography&LiteraturverweiseSearch[kenn_nr2]=42262&LiteraturverweiseSearch[leitname2]=CONCORD SEEDLESS (NON IDENTIFIED))

- [Bibliography to pedigree confirmed by markers](https://vivc.de/index.php?var=42262&r=eva-analysis-mikrosatelliten-abstammungen%2Findex)

- [Remarks to prime names and institute codes](#page--1-0)

## **Holding institutions (institute codes): 1**

[DEU098](#page--1-0)

## **Utilization**

[WINE GRAPE](https://vivc.de/index.php?SpeciesSearch[utilization22]=wine%20grape&r=species%2Futilization)